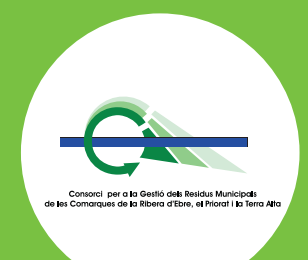

# PAGAMENT PER GENERACIÓ DE RESIDUS

Dur a terme un estudi per analitzar els diferents aspectes administratius, logístics i econòmics, per valorar la viabilitat de la implantació d'un sistema de pagament per generació de residus municipals a tres municipis: Miravet, Torre de l'Espanyol i Rasquera.

## **ENTITAT: Consorci per a la Gestió de Residus Municipals de les** Comarques de la Ribera d'Ebre, el Priorat i la Terra Alta

TEMPS D'EXECUCIÓ: 6 mesos

### **ACTUACIONS:**

#### **PAGAMENT PER GENERACIÓ: CIUTADANIA I COMERCOS**

- · Anàlisi de l'actual taxa d'escombraries.
- · Estudi de la composició de la brossa.
- · Determinació de la base imposable (fraccions gravables) de la nova taxa.
- · Valoració de la viabilitat d'implantació de les diferents modalitats de pagament per generació (per bossa, per adhesiu, per bujol...) en relació amb el sistema porta a porta actualment implantat.
- · Definició de les condicions de lliurament i d'acceptació dels residus.
- Propostes d'exempcions i bonificacions.
- · Estudi sobre la necessitat d'àrees d'emergència.
- · Definició del règim de control i de sanció.
- · Previsió de mesures fiscals específiques per al residu comercial.
- · Disseny de la campanya comunicativa.
- · Proposta de redactat d'ordenances municipals.

#### **PRESSUPOST: 22.067,88 euros**

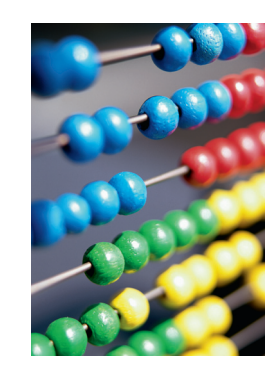

Més informació: Consorci per a la Gestió de **Residus Municipals de** les Comarques de la Ribera d'Ebre, el Priorat i la **Terra Alta** 

977 401 851

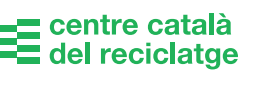

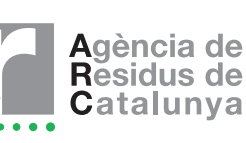

**Departament de Catalunya<br>Departament de Medi Ambient<br>i Habitatge**